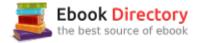

# The book was found

# Learn Adobe Illustrator CC For Graphic Design And Illustration: Adobe Certified Associate Exam Preparation (Adobe Certified Associate (ACA))

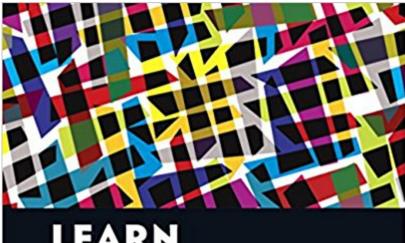

LEARN Adobe Illustrator CC for Graphic Design and Illustration

Adobe Certified Associate Exam Preparation

Δ

Dena Wilson and Peter Lourekas with Rob Schwartz

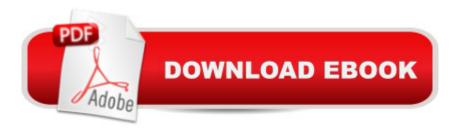

## Synopsis

This study guide uses text integrated with video to help you gain real-world skills that will get you started in your career in graphics, design, or illustration, and lays the foundation for taking the Illustrator ACA exam. A mix of project-based lessons, practical videos, and regular assessments throughout prepares you for an entry-level position in a competitive job market. Â Adobe conducted research to identify the foundational skills students need to effectively communicate using digital media tools. Based on feedback from educators, design professionals, businesses, and educational institutions around the world, the objectives cover entry-level skill expectations for each topic. The ACA exams have proved to be highly successful; Adobe reports that the total number of exams taken worldwide has reached one million since 2008. Â To create this new product, Peachpit and Adobe Press have joined forces with team of outstanding instructors who have a great track record getting students certified: Rob Schwartz and his colleagues at BrainBuffet.com.

### **Book Information**

Series: Adobe Certified Associate (ACA) Paperback: 256 pages Publisher: Adobe Press; 1 edition (February 28, 2016) Language: English ISBN-10: 0134397789 ISBN-13: 978-0134397788 Product Dimensions: 7.3 x 0.6 x 9 inches Shipping Weight: 12.8 ounces (View shipping rates and policies) Average Customer Review: 4.2 out of 5 stars 3 customer reviews Best Sellers Rank: #116,417 in Books (See Top 100 in Books) #3 in Books > Computers & Technology > Certification > Adobe #14 in Books > Computers & Technology > Digital Audio, Video & Photography > Adobe > Adobe Illustrator #162 in Books > Textbooks > Computer Science > Graphics & Visualization

#### **Customer Reviews**

Dena Wilson teaches Graphic Design & Illustration at the LaGrone Advanced Technology Complex in the Denton (TX) Independent School District. She holds ACA certifications in Photoshop and Illustrator and a T&I Teacher Certification from the University of North Texas. She is also an Adjunct Professor at North Central Texas College and is an alumna of the Adobe Education Leader program. Â Rob Schwartz is an award winning teacher with over 15 years experience in Technical Education. Rob opened the first Technical High School in the county, McFatter Technical High School, and his teaching is very influenced by that experience. He is a popular speaker at state, local, and national conferences, and often presents for Adobe on Photoshop, Illustrator, and teaching strategies. His focus on Industry Certifications and Problem-Based Learning strategies are the secrets to his success. Rob is also an Adobe Certified Instructor, Adobe Education Leader, and won the prestigious Impact Award from Adobe as well as the #1 Educator World Wide award from Certiport. Find out more about Rob by taking a peek into his online curriculum website at brainbuffet.com. Rob lives and works in South Florida.

Very good book for learning Illustrator CC. Love this book. Good information for good design. I always use this book as reference. Love details and samples on the book. Love this book.

if you need to learn Illustrator, this is the book to get.

I actually sent this one back. I think the title is misleading because it sounds like it's a book for professionals (to me, at least). But it really is a book for beginning users of Illustrator. It says it prepares you for the ACP exam - which I thought must be difficult. But maybe not, because this book is really basic. I was looking forward to learning some advanced techniques and doing cool projects over the summer. But alas, it was not to be.I gave it three stars because it's probably pretty good for someone just starting out.

#### Download to continue reading...

Learn Adobe Illustrator CC for Graphic Design and Illustration: Adobe Certified Associate Exam Preparation (Adobe Certified Associate (ACA)) Learn Adobe Photoshop CC for Visual Communication: Adobe Certified Associate Exam Preparation (Adobe Certified Associate (ACA)) Learn Adobe Animate CC for Interactive Media: Adobe Certified Associate Exam Preparation (Adobe Certified Associate (ACA)) Graphic Design Success: Over 100 Tips for Beginners in Graphic Design: Graphic Design Basics for Beginners, Save Time and Jump Start Your Success (graphic ... graphic design beginner, design skills) LEED Green Associate V4 Exam Practice Tests & Summary Sheets (LEED Green Associate Exam Preparation Guide Series) TYPOGRAPHY: ESSENTIALS: The FUNDAMENTALS of having BEAUTIFUL Type for Print and Website Graphic Design (Graphic Design, Graphics, Photography Lighting, ... for Beginners, Artists, Illustrator, Adobe) LEED v4 Green Associate Exam Guide (LEED GA): Comprehensive Study Materials, Sample Questions, Green Building LEED Certification, and Sustainability (Green Associate Exam Guide Series) (Volume 1) LEED GA MOCK EXAMS (LEED v4): Questions, Answers, and Explanations: A Must-Have for the LEED Green Associate Exam, Green Building LEED Certification, ... Green Associate Exam Guide Series (Volume 2) The Graphic Designer's Digital Toolkit: A Project-Based Introduction to Adobe Photoshop Creative Cloud, Illustrator Creative Cloud & InDesign Creative Cloud (Stay Current with Adobe Creative Cloud) Site Planning & Design ARE Mock Exam (SPD of Architect Registration Exam): ARE Overview, Exam Prep Tips, Multiple-Choice Questions and Graphic ... and Explanations (ARE Mock Exam series) Certified Medical Assistant Exam Secrets Study Guide: CMA Test Review for the Certified Medical Assistant Exam Adobe Illustrator Creative Cloud Revealed (Stay Current with Adobe Creative Cloud) Australia: Australian Citizenship Preparation Exam Questions An Answers (Australia Exam Preparation, Become Australian, Pass The Australian Citizenship Exam) Photoshop: Photo Manipulation Techniques to Improve Your Pictures to World Class Quality Using Photoshop (Graphic Design, Digital Photography and Photo ... Adobe Photoshop, Graphic Design Book 1) Certified Paralegal Review Manual: A Practical Guide to CP Exam Preparation (Test Preparation) AWS Certified Solutions Architect Official Study Guide: Associate Exam Cisco CCNA Networking For Beginners : The Ultimate Guide To Become A Cisco Certified Network Associate! - Learn Cisco CCNA Networking In Now Time! CNA Study Guide: Exam Preparation Review Book for the Certified Nursing Assistant Exam Photoshop: Absolute Beginners Guide: 7 Ways to Use Adobe Photoshop Like a Pro in Under 10 Hours! (Adobe Photoshop - Digital Photography - Graphic Design) The Adobe Photoshop Lightroom: 17 Tips You Should Know to Get Started Using Photoshop Lightroom (For Digital Photographers) (Graphic Design, Adobe Photoshop, Digital Photography, Lightroom)

Contact Us

DMCA

Privacy

FAQ & Help